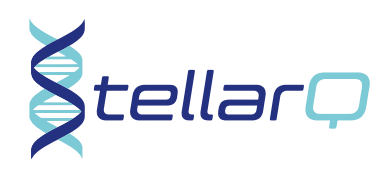

## Ohjeet MS-hoitajalle potilaan ohjaamiseksi MyMS-palvelun käyttöön

 $\mathsf{S}$ tellar $\mathsf{\Box}$ 

## Anna potilaalle MyMS-palvelun käyttöohjeet

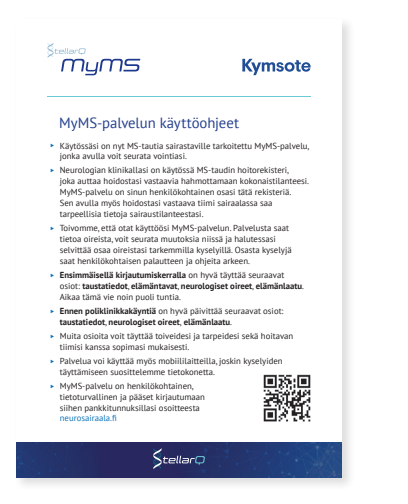

Jos mahdollista, esittele potilaalle palvelua. Kerro MyMS-palvelun käytön helppoudesta ja sen hyödyistä:

- $\rightarrow$  palvelun avulla voi seurata omaa vointiaan ja muutoksia oireissa
- <sup>u</sup> palvelusta löytyy tietoa MS-taudin oireista
- <sup>u</sup> palvelussa voi täyttää halutessaan kyselylomakkeita ja saada niistä yhteenvedon ja ohjeita arkeen
- <sup>u</sup> palveluun voi kirjata esimerkiksi elämäntapojaan ja liikuntatottumuksiaan ja seurata muutoksia niissä
- <sup>u</sup> palveluun voi kirjata epäilynsä pahenemisvaiheesta

Kerro potilaalle, että:

- $\blacktriangleright$  palvelu on tietoturvallinen
- <sup>u</sup> palveluun pääsee kirjautumaan pankkitunnuksilla osoitteesta neurosairaala.fi
- <sup>u</sup> palvelua voi käyttää mobiililaitteelta, tabletilta tai tietokoneelta
- <sup>u</sup> palvelussa olevien kyselyiden täyttäminen sujuu parhaiten tietokoneella

Kerro potilaalle, että palveluun kirjatut tiedot auttavat lääkäriä ja hoitajaa ymmärtämään hänen kokonaistilannettaan. Kerro myös, että voitte keskustella potilaan palveluun kirjaamista tiedoista.

## TIETOJEN TÄYTTÖ ENSIMMÄISELLÄ KERRALLA

Ohjaa potilas täyttämään käyttöohjeen mukaisesti ainakin seuraavat osiot ensimmäisen käyttökerran yhteydessä:

- Taustatiedot
- $\blacktriangleright$  Elämäntavat
- Neurologiset oireet
- <sup>u</sup> Elämänlaatu

Potilasta voi halutessaan täyttää myös muita osioita:

- $\blacktriangleright$  Lääkitys
- $\blacktriangleright$  Avun tarve
- $\blacktriangleright$  Kuntoutus
- $\blacktriangleright$  Muut sairaudet

## TIETOJEN PÄIVITTÄMINEN JATKOSSA

Pyydä potilasta päivittämään käyttöohjeen mukaisesti aina ennen klinikkakäyntiä ainakin seuraavat osiot:

- $\blacktriangleright$  Taustatiedot
- $\blacktriangleright$  Neurologiset oireet
- ▶ Elämänlaatu (EQ-5D)

Pyydä potilasta täyttämään tarvittaessa:

- $\triangleright$  MS-taudin pahenemisvaihe: kun potilas epäilee pahenemisvaihetta
- Avun tarve: erityisesti, jos hoito/vammaistuen tai kuntoutuksen hakeminen on ajankohtaista

Pyydä potilasta päivittämään tarpeen mukaan muita osa-alueita erityisesti, jos potilaan toimintakyvyssä ja elämäntilanteessa on tapahtunut muutoksia.

Pyydä potilasta täyttämään MSNQ-kysely, jos hän kokee kognitiivisia haasteita, ja FSMC-kysely, jos hän kokee uupumukseen liittyviä haasteita. Potilas pääsee täyttämään kyselyt joko neurologiset oireet -osion täyttämisen jälkeen yhteenvetonäkymästä tai vaihtoehtoisesti Toimintakykyarviot-osiosta. Potilas saa kyselyn täytettyään yhteenvedon ja neuvoja arkeen.

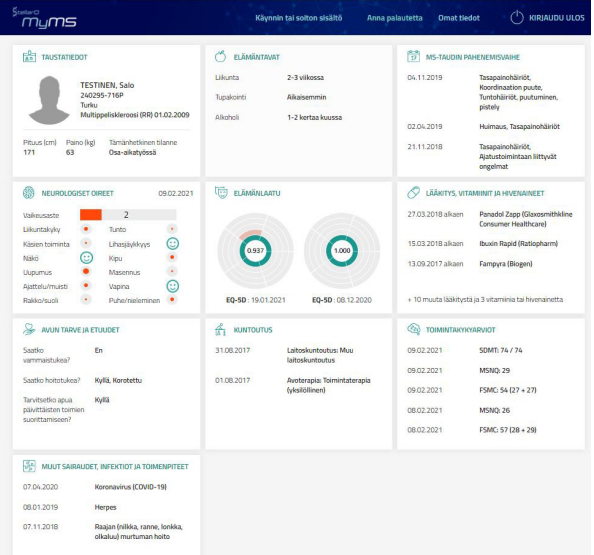

Esimerkkinäkymä MyMS-palvelusta, kun sairastava on täyttänyt tietojaan